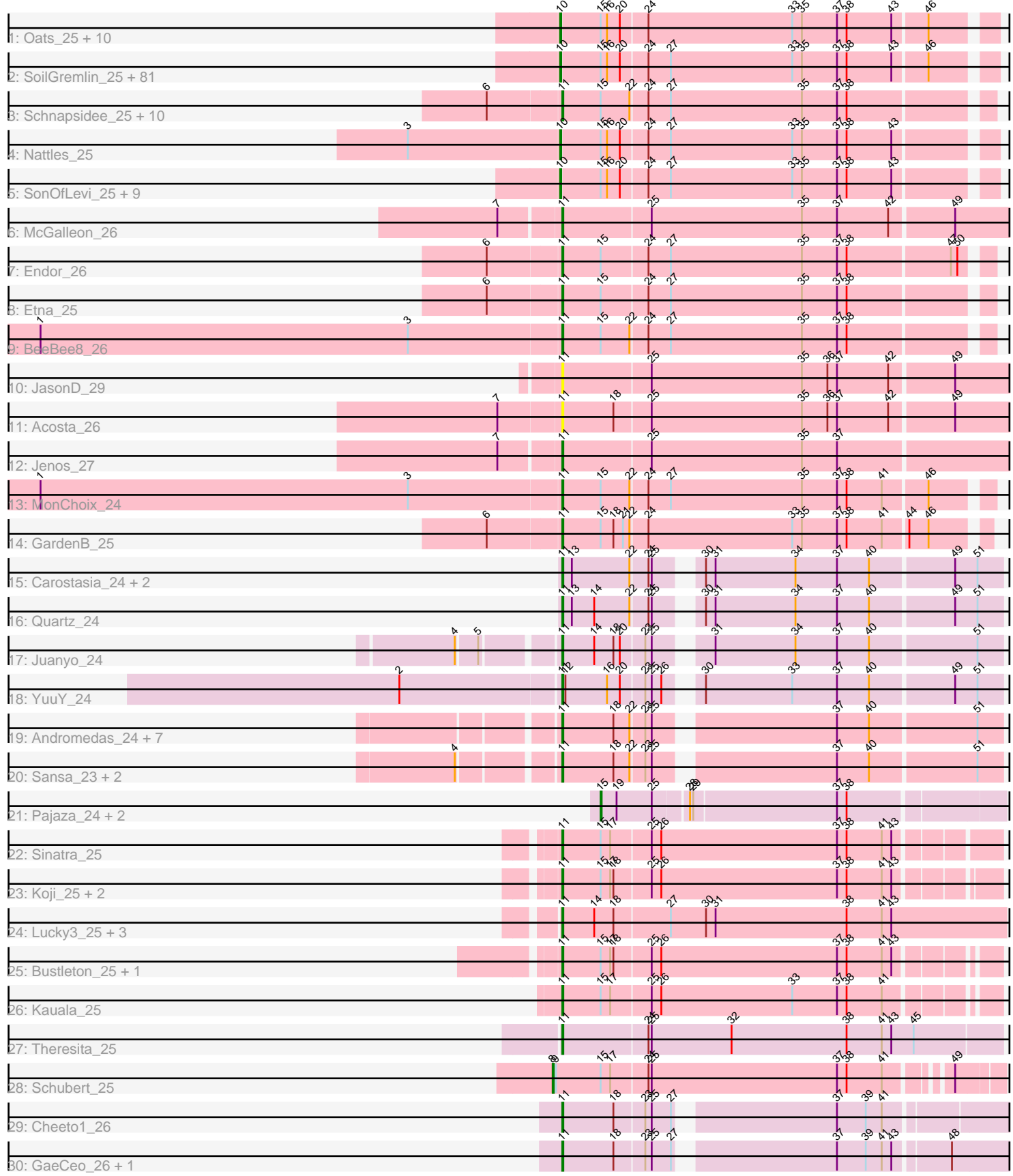

Note: Tracks are now grouped by subcluster and scaled. Switching in subcluster is indicated by changes in track color. Track scale is now set by default to display the region 30 bp upstream of start 1 to 30 bp downstream of the last possible start. If this default region is judged to be packed too tightly with annotated starts, the track will be further scaled to only show that region of the ORF with annotated starts. This action will be indicated by adding "Zoomed" to the title. For starts, yellow indicates the location of called starts comprised solely of Glimmer/GeneMark auto-annotations, green indicates the location of called starts with at least 1 manual gene annotation.

# Pham 737 Report

This analysis was run 04/28/24 on database version 559.

Pham number 737 has 160 members, 22 are drafts.

Phages represented in each track:

• Track 1 : Oats\_25, Espinosa\_25, Asta\_27, Aubergine\_25, TeddyBear\_25, Tenda\_25, Pocket\_25, Gershwin\_25, Kale\_25, ManRay\_25, Christoph\_25 • Track 2 : SoilGremlin\_25, ParleG\_25, Velene\_25, JasperRussell\_25, Lovelyunicorn\_25, Clancy\_25, StirfryIV\_26, Jerbirus\_26, Phireproof\_25, Oxtober96\_25, Renzie\_25, AranulaLuti\_25, Ilzat\_25, HanSolo\_25, Shee\_25, Delphidian\_26, KannH\_25, Inventa\_25, Riyhil\_25, Teagan\_25, Ludgate\_25, MillyPhilly 25, PuppyEggo 25, HankSprout 27, Gargoyle 25, Alyxandracam 25, Kurt1\_25, Rog141\_26, Rapheph\_25, TatarkaPM\_25, Nagem\_25, Byron23\_25, Antoinette\_25, Winzigespinne\_25, Pherferi\_25, Janus167\_25, Knox\_25, JeriBeth\_26, AxiPup\_25, Baines\_25, Phriends\_25, Convict\_25, Superfresh\_25, Papafritta\_25, Chako\_25, OldNelly\_25, Dave\_25, Duocatuli\_25, Gubbabump\_25, Blage\_25, AlexAdler\_25, WildNOut\_25, Den3\_25, ShaiHulud\_25, Stanktossa\_25, PhredFlintston\_25, Dothraki\_25, MaeLinda\_25, Vispistious\_25, NickSell\_26, Martin\_26, HungryHenry\_26, Greys\_25, Bandik\_25, TinSulphur\_25, Zada\_25, Phiderman\_26, Strathdee\_25, Robinson\_25, Sedgewig\_25, SJay\_25, BeautPeep30\_25, Ioannes\_25, BigRedClifford\_25, BonesMcCoy\_25, Benjalauren\_26, Thompsone\_25, Peep\_25, StingRay\_25, Raptor\_25, Thorongil\_25, MrWorldwide\_25 • Track 3 : Schnapsidee\_25, Balsa\_25, KingJulien\_25, Hamlet\_25, Peppino\_25, Raccoon\_25, Redfield\_25, Agente005\_26, FarmerDoug\_25, Leafus\_25, Stormbreaker8\_25 • Track 4 : Nattles 25 • Track 5 : SonOfLevi\_25, Etta\_25, Garey24\_25, Chamuel\_25, Bonino\_25, Calix\_25, Figueroism\_25, Erla\_25, Gelo\_25, Klimt\_25 • Track 6 : McGalleon\_26 • Track 7 : Endor 26 • Track 8 : Etna 25 • Track 9 : BeeBee8\_26 • Track 10 : JasonD\_29 • Track 11 : Acosta 26 • Track 12 : Jenos\_27 • Track 13 : MonChoix\_24 • Track 14 : GardenB 25 • Track 15 : Carostasia\_24, Mandalorian\_24, Nucci\_24 • Track 16 : Quartz\_24 • Track 17 : Juanyo\_24

• Track 18 : YuuY 24

• Track 19 : Andromedas 24, ChikPic 24, ColaCorta 24, Glamour 23, Finny 24, Eleri\_24, Saratos\_24, Shamu\_24

- Track 20 : Sansa\_23, MCubed\_24, Zenitsu\_24
- Track 21 : Pajaza\_24, Casey\_24, Pikmin\_24
- Track 22 : Sinatra\_25
- Track 23 : Koji\_25, BouleyBill\_26, PrincePhergus\_25
- Track 24 : Lucky3\_25, Guetzie\_25, SirVictor\_25, Golden\_25
- Track 25 : Bustleton\_25, Pherbot\_25
- Track 26 : Kauala 25
- Track 27 : Theresita 25
- Track 28 : Schubert\_25
- Track 29 : Cheeto1 26
- Track 30 : GaeCeo\_26, ChickenKing\_25

#### **Summary of Final Annotations (See graph section above for start numbers):**

The start number called the most often in the published annotations is 10, it was called in 89 of the 138 non-draft genes in the pham.

Genes that call this "Most Annotated" start:

• AlexAdler\_25, Alyxandracam\_25, Antoinette\_25, AranulaLuti\_25, Asta\_27, Aubergine\_25, AxiPup\_25, Baines\_25, Bandik\_25, BeautPeep30\_25, Benjalauren\_26, BigRedClifford\_25, Blage\_25, BonesMcCoy\_25, Bonino\_25, Byron23\_25, Calix\_25, Chako\_25, Chamuel\_25, Christoph\_25, Clancy\_25, Convict\_25, Dave\_25, Delphidian\_26, Den3\_25, Dothraki\_25, Duocatuli\_25, Erla\_25, Espinosa\_25, Etta\_25, Figueroism\_25, Garey24\_25, Gargoyle\_25, Gelo\_25, Gershwin\_25, Greys\_25, Gubbabump\_25, HanSolo\_25, HankSprout\_27, HungryHenry\_26, Ilzat\_25, Inventa\_25, Ioannes\_25, Janus167\_25, JasperRussell\_25, Jerbirus\_26, JeriBeth\_26, Kale\_25, KannH\_25, Klimt\_25, Knox\_25, Kurt1\_25, Lovelyunicorn\_25, Ludgate\_25, MaeLinda\_25, ManRay\_25, Martin\_26, MillyPhilly\_25, MrWorldwide\_25, Nagem\_25, Nattles\_25, NickSell\_26, Oats\_25, OldNelly\_25, Oxtober96\_25, Papafritta\_25, ParleG\_25, Peep\_25, Pherferi\_25, Phiderman\_26, Phireproof\_25, PhredFlintston\_25, Phriends\_25, Pocket\_25, PuppyEggo\_25, Rapheph\_25, Raptor\_25, Renzie\_25, Riyhil\_25, Robinson\_25, Rog141\_26, SJay\_25, Sedgewig\_25, ShaiHulud\_25, Shee\_25, SoilGremlin\_25, SonOfLevi\_25, Stanktossa\_25, StingRay\_25, StirfryIV\_26, Strathdee\_25, Superfresh\_25, TatarkaPM\_25, Teagan\_25, TeddyBear\_25, Tenda\_25, Thompsone\_25, Thorongil\_25, TinSulphur\_25, Velene\_25, Vispistious\_25, WildNOut\_25, Winzigespinne\_25, Zada\_25,

Genes that have the "Most Annotated" start but do not call it: •

Genes that do not have the "Most Annotated" start: • Acosta\_26, Agente005\_26, Andromedas\_24, Balsa\_25, BeeBee8\_26, BouleyBill\_26, Bustleton\_25, Carostasia\_24, Casey\_24, Cheeto1\_26, ChickenKing\_25, ChikPic\_24, ColaCorta\_24, Eleri\_24, Endor\_26, Etna\_25, FarmerDoug\_25, Finny\_24, GaeCeo\_26, GardenB\_25, Glamour\_23, Golden\_25, Guetzie\_25, Hamlet\_25, JasonD\_29, Jenos\_27, Juanyo\_24, Kauala\_25, KingJulien\_25, Koji\_25, Leafus\_25, Lucky3\_25, MCubed\_24, Mandalorian\_24,

McGalleon\_26, MonChoix\_24, Nucci\_24, Pajaza\_24, Peppino\_25, Pherbot\_25, Pikmin\_24, PrincePhergus\_25, Quartz\_24, Raccoon\_25, Redfield\_25, Sansa\_23, Saratos 24, Schnapsidee 25, Schubert 25, Shamu 24, Sinatra 25, SirVictor 25, Stormbreaker8\_25, Theresita\_25, YuuY\_24, Zenitsu\_24,

### **Summary by start number:**

Start 8:

- Found in 1 of 160 ( 0.6% ) of genes in pham
- Manual Annotations of this start: 1 of 138
- Called 100.0% of time when present
- Phage (with cluster) where this start called: Schubert 25 (EA8),

#### Start 10:

- Found in 104 of 160 ( 65.0% ) of genes in pham
- Manual Annotations of this start: 89 of 138
- Called 100.0% of time when present

• Phage (with cluster) where this start called: AlexAdler 25 (EA1), Alyxandracam 25 (EA1), Antoinette\_25 (EA1), AranulaLuti\_25 (EA1), Asta\_27 (EA1), Aubergine\_25 (EA1), AxiPup\_25 (EA1), Baines\_25 (EA1), Bandik\_25 (EA1), BeautPeep30\_25 (EA1), Benjalauren\_26 (EA1), BigRedClifford\_25 (EA1), Blage\_25 (EA1), BonesMcCoy\_25 (EA1), Bonino\_25 (EA1), Byron23\_25 (EA1), Calix\_25 (EA1), Chako\_25 (EA1), Chamuel\_25 (EA1), Christoph\_25 (EA1), Clancy\_25 (EA1), Convict\_25 (EA1), Dave\_25 (EA1), Delphidian\_26 (EA1), Den3\_25 (EA1), Dothraki\_25 (EA1), Duocatuli\_25 (EA1), Erla\_25 (EA1), Espinosa\_25 (EA1), Etta\_25 (EA1), Figueroism\_25 (EA1), Garey24\_25 (EA1), Gargoyle\_25 (EA1), Gelo\_25 (EA1), Gershwin\_25 (EA1), Greys\_25 (EA1), Gubbabump\_25 (EA1), HanSolo\_25 (EA1), HankSprout\_27 (EA1), HungryHenry\_26 (EA1), Ilzat\_25 (EA1), Inventa\_25 (EA1), Ioannes\_25 (EA1), Janus167\_25 (EA1), JasperRussell\_25 (EA1), Jerbirus\_26 (EA1), JeriBeth\_26 (EA1), Kale\_25 (EA1), KannH\_25 (EA1), Klimt\_25 (EA1), Knox\_25 (EA1), Kurt1\_25 (EA1), Lovelyunicorn\_25 (EA1), Ludgate\_25 (EA1), MaeLinda\_25 (EA1), ManRay\_25 (EA1), Martin\_26 (EA1), MillyPhilly\_25 (EA1), MrWorldwide\_25 (EA1), Nagem\_25 (EA1), Nattles\_25 (EA1), NickSell\_26 (EA1), Oats\_25 (EA1), OldNelly\_25 (EA1), Oxtober96\_25 (EA1), Papafritta\_25 (EA1), ParleG\_25 (EA1), Peep\_25 (EA1), Pherferi\_25 (EA1), Phiderman\_26 (EA1), Phireproof\_25 (EA1), PhredFlintston\_25 (EA1), Phriends\_25 (EA1), Pocket\_25 (EA1), PuppyEggo\_25 (EA1), Rapheph\_25 (EA1), Raptor\_25 (EA1), Renzie\_25 (EA1), Riyhil\_25 (EA1), Robinson\_25 (EA1), Rog141\_26 (EA1), SJay\_25 (EA1), Sedgewig\_25 (EA1), ShaiHulud\_25 (EA1), Shee\_25 (EA1), SoilGremlin\_25 (EA1), SonOfLevi\_25 (EA1), Stanktossa\_25 (EA1), StingRay\_25 (EA1), StirfryIV\_26 (EA1), Strathdee\_25 (EA1), Superfresh\_25 (EA1), TatarkaPM\_25 (EA1), Teagan\_25 (EA1), TeddyBear\_25 (EA1), Tenda\_25 (EA1), Thompsone\_25 (EA1), Thorongil\_25 (EA1), TinSulphur\_25 (EA1), Velene\_25 (EA1), Vispistious\_25 (EA1), WildNOut\_25 (EA1), Winzigespinne 25 (EA1), Zada 25 (EA1),

Start 11:

- Found in 52 of 160 ( 32.5% ) of genes in pham
- Manual Annotations of this start: 45 of 138
- Called 100.0% of time when present

• Phage (with cluster) where this start called: Acosta\_26 (EA1), Agente005\_26 (EA1), Andromedas\_24 (EA2), Balsa\_25 (EA1), BeeBee8\_26 (EA1), BouleyBill\_26 (EA4), Bustleton\_25 (EA4), Carostasia\_24 (EA10), Cheeto1\_26 (EA9), ChickenKing\_25 (EA9), ChikPic\_24 (EA2), ColaCorta\_24 (EA2), Eleri\_24 (EA2), Endor\_26 (EA1),

Etna\_25 (EA1), FarmerDoug\_25 (EA1), Finny\_24 (EA2), GaeCeo\_26 (EA9), GardenB\_25 (EA1), Glamour\_23 (EA2), Golden\_25 (EA4), Guetzie\_25 (EA4), Hamlet\_25 (EA1), JasonD\_29 (EA1), Jenos\_27 (EA1), Juanyo\_24 (EA10), Kauala\_25 (EA4), KingJulien\_25 (EA1), Koji\_25 (EA4), Leafus\_25 (EA1), Lucky3\_25 (EA4), MCubed\_24 (EA2), Mandalorian\_24 (EA10), McGalleon\_26 (EA1), MonChoix\_24 (EA1), Nucci\_24 (EA10), Peppino\_25 (EA1), Pherbot\_25 (EA4), PrincePhergus\_25 (EA4), Quartz\_24 (EA10), Raccoon\_25 (EA1), Redfield\_25 (EA1), Sansa\_23 (EA2), Saratos\_24 (EA2), Schnapsidee\_25 (EA1), Shamu\_24 (EA2), Sinatra\_25 (EA4), SirVictor\_25 (EA4), Stormbreaker8\_25 (EA1), Theresita\_25 (EA7), YuuY\_24 (EA10), Zenitsu\_24 (EA2),

Start 15:

• Found in 131 of 160 ( 81.9% ) of genes in pham

• Manual Annotations of this start: 3 of 138

• Called 2.3% of time when present

• Phage (with cluster) where this start called: Casey 24 (EA3), Pajaza 24 (EA3), Pikmin\_24 (EA3),

## **Summary by clusters:**

There are 8 clusters represented in this pham: EA10, EA9, EA8, EA1, EA3, EA2, EA4, EA7,

Info for manual annotations of cluster EA1: •Start number 10 was manually annotated 89 times for cluster EA1. •Start number 11 was manually annotated 15 times for cluster EA1.

Info for manual annotations of cluster EA10: •Start number 11 was manually annotated 5 times for cluster EA10.

Info for manual annotations of cluster EA2: •Start number 11 was manually annotated 11 times for cluster EA2.

Info for manual annotations of cluster EA3: •Start number 15 was manually annotated 3 times for cluster EA3.

Info for manual annotations of cluster EA4: •Start number 11 was manually annotated 10 times for cluster EA4.

Info for manual annotations of cluster EA7: •Start number 11 was manually annotated 1 time for cluster EA7.

Info for manual annotations of cluster EA8: •Start number 8 was manually annotated 1 time for cluster EA8.

Info for manual annotations of cluster EA9: •Start number 11 was manually annotated 3 times for cluster EA9.

## **Gene Information:**

Gene: Acosta\_26 Start: 19363, Stop: 19776, Start Num: 11

Candidate Starts for Acosta\_26: (7, 19306), (Start: 11 @19363 has 45 MA's), (18, 19411), (25, 19444), (35, 19585), (36, 19609), (37, 19618), (42, 19666), (49, 19723),

Gene: Agente005\_26 Start: 19575, Stop: 19961, Start Num: 11 Candidate Starts for Agente005\_26: (6, 19509), (Start: 11 @19575 has 45 MA's), (Start: 15 @19611 has 3 MA's), (22, 19638), (24, 19653), (27, 19674), (35, 19797), (37, 19830), (38, 19839),

Gene: AlexAdler\_25 Start: 19088, Stop: 19477, Start Num: 10 Candidate Starts for AlexAdler\_25: (Start: 10 @19088 has 89 MA's), (Start: 15 @19124 has 3 MA's), (16, 19130), (20, 19142), (24, 19166), (27, 19187), (33, 19301), (35, 19310), (37, 19343), (38, 19352), (43, 19394), (46, 19424),

Gene: Alyxandracam\_25 Start: 19100, Stop: 19489, Start Num: 10 Candidate Starts for Alyxandracam\_25: (Start: 10 @19100 has 89 MA's), (Start: 15 @19136 has 3 MA's), (16, 19142), (20, 19154), (24, 19178), (27, 19199), (33, 19313), (35, 19322), (37, 19355), (38, 19364), (43, 19406), (46, 19436),

Gene: Andromedas\_24 Start: 19269, Stop: 19652, Start Num: 11 Candidate Starts for Andromedas\_24: (Start: 11 @19269 has 45 MA's), (18, 19317), (22, 19332), (23, 19344), (25, 19350), (37, 19503), (40, 19533), (51, 19629),

Gene: Antoinette\_25 Start: 19088, Stop: 19477, Start Num: 10 Candidate Starts for Antoinette\_25: (Start: 10 @19088 has 89 MA's), (Start: 15 @19124 has 3 MA's), (16, 19130), (20, 19142), (24, 19166), (27, 19187), (33, 19301), (35, 19310), (37, 19343), (38, 19352), (43, 19394), (46, 19424),

Gene: AranulaLuti\_25 Start: 19384, Stop: 19773, Start Num: 10 Candidate Starts for AranulaLuti\_25: (Start: 10 @19384 has 89 MA's), (Start: 15 @19420 has 3 MA's), (16, 19426), (20, 19438), (24, 19462), (27, 19483), (33, 19597), (35, 19606), (37, 19639), (38, 19648), (43, 19690), (46, 19720),

Gene: Asta\_27 Start: 19397, Stop: 19786, Start Num: 10 Candidate Starts for Asta\_27: (Start: 10 @19397 has 89 MA's), (Start: 15 @19433 has 3 MA's), (16, 19439), (20, 19451), (24, 19475), (33, 19610), (35, 19619), (37, 19652), (38, 19661), (43, 19703), (46, 19733),

Gene: Aubergine\_25 Start: 19397, Stop: 19786, Start Num: 10 Candidate Starts for Aubergine\_25: (Start: 10 @19397 has 89 MA's), (Start: 15 @19433 has 3 MA's), (16, 19439), (20, 19451), (24, 19475), (33, 19610), (35, 19619), (37, 19652), (38, 19661), (43, 19703), (46, 19733),

Gene: AxiPup\_25 Start: 19097, Stop: 19486, Start Num: 10 Candidate Starts for AxiPup\_25: (Start: 10 @19097 has 89 MA's), (Start: 15 @19133 has 3 MA's), (16, 19139), (20, 19151), (24, 19175), (27, 19196), (33, 19310), (35, 19319), (37, 19352), (38, 19361), (43, 19403), (46, 19433),

Gene: Baines\_25 Start: 19384, Stop: 19773, Start Num: 10 Candidate Starts for Baines\_25: (Start: 10 @19384 has 89 MA's), (Start: 15 @19420 has 3 MA's), (16, 19426), (20, 19438), (24, 19462), (27, 19483), (33, 19597), (35, 19606), (37, 19639), (38, 19648), (43, 19690), (46, 19720), Gene: Balsa\_25 Start: 19423, Stop: 19809, Start Num: 11 Candidate Starts for Balsa\_25: (6, 19357), (Start: 11 @19423 has 45 MA's), (Start: 15 @19459 has 3 MA's), (22, 19486), (24, 19501), (27, 19522), (35, 19645), (37, 19678), (38, 19687), Gene: Bandik\_25 Start: 19096, Stop: 19485, Start Num: 10 Candidate Starts for Bandik\_25: (Start: 10 @19096 has 89 MA's), (Start: 15 @19132 has 3 MA's), (16, 19138), (20, 19150), (24, 19174), (27, 19195), (33, 19309), (35, 19318), (37, 19351), (38, 19360), (43, 19402), (46, 19432), Gene: BeautPeep30\_25 Start: 19102, Stop: 19491, Start Num: 10 Candidate Starts for BeautPeep30\_25: (Start: 10 @19102 has 89 MA's), (Start: 15 @19138 has 3 MA's), (16, 19144), (20, 19156), (24, 19180), (27, 19201), (33, 19315), (35, 19324), (37, 19357), (38, 19366), (43, 19408), (46, 19438), Gene: BeeBee8\_26 Start: 19589, Stop: 19975, Start Num: 11 Candidate Starts for BeeBee8\_26: (1, 19103), (3, 19448), (Start: 11 @19589 has 45 MA's), (Start: 15 @19625 has 3 MA's), (22, 19652), (24, 19667), (27, 19688), (35, 19811), (37, 19844), (38, 19853), Gene: Benjalauren\_26 Start: 19393, Stop: 19782, Start Num: 10 Candidate Starts for Benjalauren\_26: (Start: 10 @19393 has 89 MA's), (Start: 15 @19429 has 3 MA's), (16, 19435), (20, 19447), (24, 19471), (27, 19492), (33, 19606), (35, 19615), (37, 19648), (38, 19657), (43, 19699), (46, 19729), Gene: BigRedClifford\_25 Start: 19100, Stop: 19489, Start Num: 10 Candidate Starts for BigRedClifford\_25: (Start: 10 @19100 has 89 MA's), (Start: 15 @19136 has 3 MA's), (16, 19142), (20, 19154), (24, 19178), (27, 19199), (33, 19313), (35, 19322), (37, 19355), (38, 19364), (43, 19406), (46, 19436), Gene: Blage\_25 Start: 19100, Stop: 19489, Start Num: 10 Candidate Starts for Blage\_25: (Start: 10 @19100 has 89 MA's), (Start: 15 @19136 has 3 MA's), (16, 19142), (20, 19154), (24, 19178), (27, 19199), (33, 19313), (35, 19322), (37, 19355), (38, 19364), (43, 19406), (46, 19436), Gene: BonesMcCoy\_25 Start: 19100, Stop: 19489, Start Num: 10 Candidate Starts for BonesMcCoy\_25: (Start: 10 @19100 has 89 MA's), (Start: 15 @19136 has 3 MA's), (16, 19142), (20, 19154), (24, 19178), (27, 19199), (33, 19313), (35, 19322), (37, 19355), (38, 19364), (43, 19406), (46, 19436), Gene: Bonino\_25 Start: 19373, Stop: 19762, Start Num: 10 Candidate Starts for Bonino\_25: (Start: 10 @19373 has 89 MA's), (Start: 15 @19409 has 3 MA's), (16, 19415), (20, 19427), (24, 19451), (27, 19472), (33, 19586), (35, 19595), (37, 19628), (38, 19637), (43, 19679), Gene: BouleyBill\_26 Start: 19641, Stop: 20027, Start Num: 11 Candidate Starts for BouleyBill\_26: (Start: 11 @19641 has 45 MA's), (Start: 15 @19677 has 3 MA's), (17, 19686), (18, 19689), (25, 19722), (26, 19731), (37, 19896), (38, 19905), (41, 19938), (43, 19947),

Gene: Bustleton\_25 Start: 19641, Stop: 20027, Start Num: 11 Candidate Starts for Bustleton\_25:

(Start: 11 @19641 has 45 MA's), (Start: 15 @19677 has 3 MA's), (17, 19686), (18, 19689), (25, 19722), (26, 19731), (37, 19896), (38, 19905), (41, 19938), (43, 19947), Gene: Byron23\_25 Start: 19105, Stop: 19494, Start Num: 10 Candidate Starts for Byron23\_25: (Start: 10 @19105 has 89 MA's), (Start: 15 @19141 has 3 MA's), (16, 19147), (20, 19159), (24, 19183), (27, 19204), (33, 19318), (35, 19327), (37, 19360), (38, 19369), (43, 19411), (46, 19441), Gene: Calix\_25 Start: 19377, Stop: 19766, Start Num: 10 Candidate Starts for Calix\_25: (Start: 10 @19377 has 89 MA's), (Start: 15 @19413 has 3 MA's), (16, 19419), (20, 19431), (24, 19455), (27, 19476), (33, 19590), (35, 19599), (37, 19632), (38, 19641), (43, 19683), Gene: Carostasia\_24 Start: 19563, Stop: 19946, Start Num: 11 Candidate Starts for Carostasia\_24: (Start: 11 @19563 has 45 MA's), (13, 19572), (22, 19626), (24, 19641), (25, 19644), (30, 19674), (31, 19683), (34, 19758), (37, 19797), (40, 19827), (49, 19902), (51, 19923), Gene: Casey\_24 Start: 19595, Stop: 19954, Start Num: 15 Candidate Starts for Casey\_24: (Start: 15 @19595 has 3 MA's), (19, 19610), (25, 19643), (28, 19673), (29, 19676), (37, 19808), (38, 19817), Gene: Chako\_25 Start: 19384, Stop: 19773, Start Num: 10 Candidate Starts for Chako\_25: (Start: 10 @19384 has 89 MA's), (Start: 15 @19420 has 3 MA's), (16, 19426), (20, 19438), (24, 19462), (27, 19483), (33, 19597), (35, 19606), (37, 19639), (38, 19648), (43, 19690), (46, 19720), Gene: Chamuel\_25 Start: 19379, Stop: 19768, Start Num: 10 Candidate Starts for Chamuel\_25: (Start: 10 @19379 has 89 MA's), (Start: 15 @19415 has 3 MA's), (16, 19421), (20, 19433), (24, 19457), (27, 19478), (33, 19592), (35, 19601), (37, 19634), (38, 19643), (43, 19685), Gene: Cheeto1\_26 Start: 19465, Stop: 19857, Start Num: 11 Candidate Starts for Cheeto1\_26: (Start: 11 @19465 has 45 MA's), (18, 19513), (23, 19540), (25, 19546), (27, 19564), (37, 19699), (39, 19726), (41, 19741), Gene: ChickenKing\_25 Start: 19360, Stop: 19755, Start Num: 11 Candidate Starts for ChickenKing\_25: (Start: 11 @19360 has 45 MA's), (18, 19408), (23, 19435), (25, 19441), (27, 19459), (37, 19594), (39, 19621), (41, 19636), (43, 19645), (48, 19693), Gene: ChikPic\_24 Start: 19285, Stop: 19668, Start Num: 11 Candidate Starts for ChikPic\_24: (Start: 11 @19285 has 45 MA's), (18, 19333), (22, 19348), (23, 19360), (25, 19366), (37, 19519), (40, 19549), (51, 19645), Gene: Christoph\_25 Start: 19395, Stop: 19784, Start Num: 10 Candidate Starts for Christoph\_25: (Start: 10 @19395 has 89 MA's), (Start: 15 @19431 has 3 MA's), (16, 19437), (20, 19449), (24, 19473), (33, 19608), (35, 19617), (37, 19650), (38, 19659), (43, 19701), (46, 19731),

Gene: Clancy\_25 Start: 19384, Stop: 19773, Start Num: 10 Candidate Starts for Clancy\_25: (Start: 10 @19384 has 89 MA's), (Start: 15 @19420 has 3 MA's), (16, 19426), (20, 19438), (24, 19462), (27, 19483), (33, 19597), (35, 19606), (37, 19639), (38, 19648), (43, 19690), (46, 19720), Gene: ColaCorta\_24 Start: 19269, Stop: 19652, Start Num: 11 Candidate Starts for ColaCorta\_24: (Start: 11 @19269 has 45 MA's), (18, 19317), (22, 19332), (23, 19344), (25, 19350), (37, 19503), (40, 19533), (51, 19629), Gene: Convict\_25 Start: 19100, Stop: 19489, Start Num: 10 Candidate Starts for Convict\_25: (Start: 10 @19100 has 89 MA's), (Start: 15 @19136 has 3 MA's), (16, 19142), (20, 19154), (24, 19178), (27, 19199), (33, 19313), (35, 19322), (37, 19355), (38, 19364), (43, 19406), (46, 19436), Gene: Dave\_25 Start: 19088, Stop: 19477, Start Num: 10 Candidate Starts for Dave\_25: (Start: 10 @19088 has 89 MA's), (Start: 15 @19124 has 3 MA's), (16, 19130), (20, 19142), (24, 19166), (27, 19187), (33, 19301), (35, 19310), (37, 19343), (38, 19352), (43, 19394), (46, 19424), Gene: Delphidian\_26 Start: 19099, Stop: 19488, Start Num: 10 Candidate Starts for Delphidian\_26: (Start: 10 @19099 has 89 MA's), (Start: 15 @19135 has 3 MA's), (16, 19141), (20, 19153), (24, 19177), (27, 19198), (33, 19312), (35, 19321), (37, 19354), (38, 19363), (43, 19405), (46, 19435), Gene: Den3\_25 Start: 19104, Stop: 19493, Start Num: 10 Candidate Starts for Den3\_25: (Start: 10 @19104 has 89 MA's), (Start: 15 @19140 has 3 MA's), (16, 19146), (20, 19158), (24, 19182), (27, 19203), (33, 19317), (35, 19326), (37, 19359), (38, 19368), (43, 19410), (46, 19440), Gene: Dothraki\_25 Start: 19102, Stop: 19491, Start Num: 10 Candidate Starts for Dothraki\_25: (Start: 10 @19102 has 89 MA's), (Start: 15 @19138 has 3 MA's), (16, 19144), (20, 19156), (24, 19180), (27, 19201), (33, 19315), (35, 19324), (37, 19357), (38, 19366), (43, 19408), (46, 19438), Gene: Duocatuli\_25 Start: 19384, Stop: 19773, Start Num: 10 Candidate Starts for Duocatuli\_25: (Start: 10 @19384 has 89 MA's), (Start: 15 @19420 has 3 MA's), (16, 19426), (20, 19438), (24, 19462), (27, 19483), (33, 19597), (35, 19606), (37, 19639), (38, 19648), (43, 19690), (46, 19720), Gene: Eleri\_24 Start: 19282, Stop: 19665, Start Num: 11 Candidate Starts for Eleri\_24: (Start: 11 @19282 has 45 MA's), (18, 19330), (22, 19345), (23, 19357), (25, 19363), (37, 19516), (40, 19546), (51, 19642), Gene: Endor\_26 Start: 19555, Stop: 19941, Start Num: 11 Candidate Starts for Endor\_26: (6, 19489), (Start: 11 @19555 has 45 MA's), (Start: 15 @19591 has 3 MA's), (24, 19633), (27, 19654), (35, 19777), (37, 19810), (38, 19819), (47, 19912), (50, 19918), Gene: Erla\_25 Start: 19377, Stop: 19766, Start Num: 10

Candidate Starts for Erla\_25:

(Start: 10 @19377 has 89 MA's), (Start: 15 @19413 has 3 MA's), (16, 19419), (20, 19431), (24, 19455), (27, 19476), (33, 19590), (35, 19599), (37, 19632), (38, 19641), (43, 19683), Gene: Espinosa\_25 Start: 19395, Stop: 19784, Start Num: 10 Candidate Starts for Espinosa\_25: (Start: 10 @19395 has 89 MA's), (Start: 15 @19431 has 3 MA's), (16, 19437), (20, 19449), (24, 19473), (33, 19608), (35, 19617), (37, 19650), (38, 19659), (43, 19701), (46, 19731), Gene: Etna\_25 Start: 19416, Stop: 19802, Start Num: 11 Candidate Starts for Etna\_25: (6, 19350), (Start: 11 @19416 has 45 MA's), (Start: 15 @19452 has 3 MA's), (24, 19494), (27, 19515), (35, 19638), (37, 19671), (38, 19680), Gene: Etta\_25 Start: 19381, Stop: 19770, Start Num: 10 Candidate Starts for Etta\_25: (Start: 10 @19381 has 89 MA's), (Start: 15 @19417 has 3 MA's), (16, 19423), (20, 19435), (24, 19459), (27, 19480), (33, 19594), (35, 19603), (37, 19636), (38, 19645), (43, 19687), Gene: FarmerDoug\_25 Start: 19131, Stop: 19523, Start Num: 11 Candidate Starts for FarmerDoug\_25: (6, 19065), (Start: 11 @19131 has 45 MA's), (Start: 15 @19167 has 3 MA's), (22, 19194), (24, 19209), (27, 19230), (35, 19353), (37, 19386), (38, 19395), Gene: Figueroism\_25 Start: 19084, Stop: 19473, Start Num: 10 Candidate Starts for Figueroism\_25: (Start: 10 @19084 has 89 MA's), (Start: 15 @19120 has 3 MA's), (16, 19126), (20, 19138), (24, 19162), (27, 19183), (33, 19297), (35, 19306), (37, 19339), (38, 19348), (43, 19390), Gene: Finny\_24 Start: 19268, Stop: 19651, Start Num: 11 Candidate Starts for Finny\_24: (Start: 11 @19268 has 45 MA's), (18, 19316), (22, 19331), (23, 19343), (25, 19349), (37, 19502), (40, 19532), (51, 19628), Gene: GaeCeo\_26 Start: 19533, Stop: 19928, Start Num: 11 Candidate Starts for GaeCeo\_26: (Start: 11 @19533 has 45 MA's), (18, 19581), (23, 19608), (25, 19614), (27, 19632), (37, 19767), (39, 19794), (41, 19809), (43, 19818), (48, 19866), Gene: GardenB\_25 Start: 19420, Stop: 19803, Start Num: 11 Candidate Starts for GardenB\_25: (6, 19354), (Start: 11 @19420 has 45 MA's), (Start: 15 @19456 has 3 MA's), (18, 19468), (21, 19477), (22, 19483), (24, 19498), (33, 19633), (35, 19642), (37, 19675), (38, 19684), (41, 19717), (44, 19738), (46, 19756), Gene: Garey24\_25 Start: 19360, Stop: 19749, Start Num: 10 Candidate Starts for Garey24\_25: (Start: 10 @19360 has 89 MA's), (Start: 15 @19396 has 3 MA's), (16, 19402), (20, 19414), (24, 19438), (27, 19459), (33, 19573), (35, 19582), (37, 19615), (38, 19624), (43, 19666), Gene: Gargoyle\_25 Start: 19102, Stop: 19491, Start Num: 10 Candidate Starts for Gargoyle\_25: (Start: 10 @19102 has 89 MA's), (Start: 15 @19138 has 3 MA's), (16, 19144), (20, 19156), (24, 19180), (27, 19201), (33, 19315), (35, 19324), (37, 19357), (38, 19366), (43, 19408), (46, 19438),

Gene: Gelo\_25 Start: 19381, Stop: 19770, Start Num: 10 Candidate Starts for Gelo\_25: (Start: 10 @19381 has 89 MA's), (Start: 15 @19417 has 3 MA's), (16, 19423), (20, 19435), (24, 19459), (27, 19480), (33, 19594), (35, 19603), (37, 19636), (38, 19645), (43, 19687), Gene: Gershwin\_25 Start: 19397, Stop: 19786, Start Num: 10 Candidate Starts for Gershwin\_25: (Start: 10 @19397 has 89 MA's), (Start: 15 @19433 has 3 MA's), (16, 19439), (20, 19451), (24, 19475), (33, 19610), (35, 19619), (37, 19652), (38, 19661), (43, 19703), (46, 19733), Gene: Glamour\_23 Start: 19270, Stop: 19653, Start Num: 11 Candidate Starts for Glamour\_23: (Start: 11 @19270 has 45 MA's), (18, 19318), (22, 19333), (23, 19345), (25, 19351), (37, 19504), (40, 19534), (51, 19630), Gene: Golden\_25 Start: 19716, Stop: 20129, Start Num: 11 Candidate Starts for Golden\_25: (Start: 11 @19716 has 45 MA's), (14, 19746), (18, 19764), (27, 19815), (30, 19848), (31, 19857), (38, 19980), (41, 20013), (43, 20022), Gene: Greys\_25 Start: 19097, Stop: 19486, Start Num: 10 Candidate Starts for Greys\_25: (Start: 10 @19097 has 89 MA's), (Start: 15 @19133 has 3 MA's), (16, 19139), (20, 19151), (24, 19175), (27, 19196), (33, 19310), (35, 19319), (37, 19352), (38, 19361), (43, 19403), (46, 19433), Gene: Gubbabump\_25 Start: 19386, Stop: 19775, Start Num: 10 Candidate Starts for Gubbabump\_25: (Start: 10 @19386 has 89 MA's), (Start: 15 @19422 has 3 MA's), (16, 19428), (20, 19440), (24, 19464), (27, 19485), (33, 19599), (35, 19608), (37, 19641), (38, 19650), (43, 19692), (46, 19722), Gene: Guetzie\_25 Start: 19704, Stop: 20117, Start Num: 11 Candidate Starts for Guetzie\_25: (Start: 11 @19704 has 45 MA's), (14, 19734), (18, 19752), (27, 19803), (30, 19836), (31, 19845), (38, 19968), (41, 20001), (43, 20010), Gene: Hamlet\_25 Start: 19423, Stop: 19809, Start Num: 11 Candidate Starts for Hamlet\_25: (6, 19357), (Start: 11 @19423 has 45 MA's), (Start: 15 @19459 has 3 MA's), (22, 19486), (24, 19501), (27, 19522), (35, 19645), (37, 19678), (38, 19687), Gene: HanSolo\_25 Start: 19384, Stop: 19773, Start Num: 10 Candidate Starts for HanSolo\_25: (Start: 10 @19384 has 89 MA's), (Start: 15 @19420 has 3 MA's), (16, 19426), (20, 19438), (24, 19462), (27, 19483), (33, 19597), (35, 19606), (37, 19639), (38, 19648), (43, 19690), (46, 19720), Gene: HankSprout\_27 Start: 19264, Stop: 19653, Start Num: 10 Candidate Starts for HankSprout\_27: (Start: 10 @19264 has 89 MA's), (Start: 15 @19300 has 3 MA's), (16, 19306), (20, 19318), (24, 19342), (27, 19363), (33, 19477), (35, 19486), (37, 19519), (38, 19528), (43, 19570), (46, 19600),

Gene: HungryHenry\_26 Start: 19394, Stop: 19783, Start Num: 10 Candidate Starts for HungryHenry\_26:

(Start: 10 @19394 has 89 MA's), (Start: 15 @19430 has 3 MA's), (16, 19436), (20, 19448), (24, 19472), (27, 19493), (33, 19607), (35, 19616), (37, 19649), (38, 19658), (43, 19700), (46, 19730), Gene: Ilzat\_25 Start: 19393, Stop: 19782, Start Num: 10 Candidate Starts for Ilzat\_25: (Start: 10 @19393 has 89 MA's), (Start: 15 @19429 has 3 MA's), (16, 19435), (20, 19447), (24, 19471), (27, 19492), (33, 19606), (35, 19615), (37, 19648), (38, 19657), (43, 19699), (46, 19729), Gene: Inventa\_25 Start: 19102, Stop: 19491, Start Num: 10 Candidate Starts for Inventa\_25: (Start: 10 @19102 has 89 MA's), (Start: 15 @19138 has 3 MA's), (16, 19144), (20, 19156), (24, 19180), (27, 19201), (33, 19315), (35, 19324), (37, 19357), (38, 19366), (43, 19408), (46, 19438), Gene: Ioannes\_25 Start: 19100, Stop: 19489, Start Num: 10 Candidate Starts for Ioannes\_25: (Start: 10 @19100 has 89 MA's), (Start: 15 @19136 has 3 MA's), (16, 19142), (20, 19154), (24, 19178), (27, 19199), (33, 19313), (35, 19322), (37, 19355), (38, 19364), (43, 19406), (46, 19436), Gene: Janus167\_25 Start: 19384, Stop: 19773, Start Num: 10 Candidate Starts for Janus167\_25: (Start: 10 @19384 has 89 MA's), (Start: 15 @19420 has 3 MA's), (16, 19426), (20, 19438), (24, 19462), (27, 19483), (33, 19597), (35, 19606), (37, 19639), (38, 19648), (43, 19690), (46, 19720), Gene: JasonD\_29 Start: 19525, Stop: 19938, Start Num: 11 Candidate Starts for JasonD\_29: (Start: 11 @19525 has 45 MA's), (25, 19606), (35, 19747), (36, 19771), (37, 19780), (42, 19828), (49, 19885), Gene: JasperRussell\_25 Start: 19384, Stop: 19773, Start Num: 10 Candidate Starts for JasperRussell\_25: (Start: 10 @19384 has 89 MA's), (Start: 15 @19420 has 3 MA's), (16, 19426), (20, 19438), (24, 19462), (27, 19483), (33, 19597), (35, 19606), (37, 19639), (38, 19648), (43, 19690), (46, 19720), Gene: Jenos\_27 Start: 19848, Stop: 20261, Start Num: 11 Candidate Starts for Jenos\_27: (7, 19794), (Start: 11 @19848 has 45 MA's), (25, 19929), (35, 20070), (37, 20103), Gene: Jerbirus\_26 Start: 19384, Stop: 19773, Start Num: 10 Candidate Starts for Jerbirus\_26: (Start: 10 @19384 has 89 MA's), (Start: 15 @19420 has 3 MA's), (16, 19426), (20, 19438), (24, 19462), (27, 19483), (33, 19597), (35, 19606), (37, 19639), (38, 19648), (43, 19690), (46, 19720), Gene: JeriBeth\_26 Start: 19240, Stop: 19629, Start Num: 10 Candidate Starts for JeriBeth\_26: (Start: 10 @19240 has 89 MA's), (Start: 15 @19276 has 3 MA's), (16, 19282), (20, 19294), (24, 19318), (27, 19339), (33, 19453), (35, 19462), (37, 19495), (38, 19504), (43, 19546), (46, 19576), Gene: Juanyo\_24 Start: 19444, Stop: 19827, Start Num: 11 Candidate Starts for Juanyo\_24: (4, 19363), (5, 19381), (Start: 11 @19444 has 45 MA's), (14, 19474), (18, 19492), (20, 19498), (23, 19519), (25, 19525), (31, 19564), (34, 19639), (37, 19678), (40, 19708), (51, 19804), Gene: Kale\_25 Start: 19399, Stop: 19788, Start Num: 10

Candidate Starts for Kale\_25: (Start: 10 @19399 has 89 MA's), (Start: 15 @19435 has 3 MA's), (16, 19441), (20, 19453), (24, 19477), (33, 19612), (35, 19621), (37, 19654), (38, 19663), (43, 19705), (46, 19735), Gene: KannH\_25 Start: 19384, Stop: 19773, Start Num: 10 Candidate Starts for KannH\_25: (Start: 10 @19384 has 89 MA's), (Start: 15 @19420 has 3 MA's), (16, 19426), (20, 19438), (24, 19462), (27, 19483), (33, 19597), (35, 19606), (37, 19639), (38, 19648), (43, 19690), (46, 19720), Gene: Kauala\_25 Start: 19645, Stop: 20031, Start Num: 11 Candidate Starts for Kauala\_25: (Start: 11 @19645 has 45 MA's), (Start: 15 @19681 has 3 MA's), (17, 19690), (25, 19726), (26, 19735), (33, 19858), (37, 19900), (38, 19909), (41, 19942), Gene: KingJulien\_25 Start: 19416, Stop: 19802, Start Num: 11 Candidate Starts for KingJulien\_25: (6, 19350), (Start: 11 @19416 has 45 MA's), (Start: 15 @19452 has 3 MA's), (22, 19479), (24, 19494), (27, 19515), (35, 19638), (37, 19671), (38, 19680), Gene: Klimt\_25 Start: 19379, Stop: 19768, Start Num: 10 Candidate Starts for Klimt\_25: (Start: 10 @19379 has 89 MA's), (Start: 15 @19415 has 3 MA's), (16, 19421), (20, 19433), (24, 19457), (27, 19478), (33, 19592), (35, 19601), (37, 19634), (38, 19643), (43, 19685), Gene: Knox\_25 Start: 19100, Stop: 19489, Start Num: 10 Candidate Starts for Knox\_25: (Start: 10 @19100 has 89 MA's), (Start: 15 @19136 has 3 MA's), (16, 19142), (20, 19154), (24, 19178), (27, 19199), (33, 19313), (35, 19322), (37, 19355), (38, 19364), (43, 19406), (46, 19436), Gene: Koji\_25 Start: 19767, Stop: 20156, Start Num: 11 Candidate Starts for Koji\_25: (Start: 11 @19767 has 45 MA's), (Start: 15 @19803 has 3 MA's), (17, 19812), (18, 19815), (25, 19848), (26, 19857), (37, 20022), (38, 20031), (41, 20064), (43, 20073), Gene: Kurt1\_25 Start: 19102, Stop: 19491, Start Num: 10 Candidate Starts for Kurt1\_25: (Start: 10 @19102 has 89 MA's), (Start: 15 @19138 has 3 MA's), (16, 19144), (20, 19156), (24, 19180), (27, 19201), (33, 19315), (35, 19324), (37, 19357), (38, 19366), (43, 19408), (46, 19438), Gene: Leafus\_25 Start: 19561, Stop: 19947, Start Num: 11 Candidate Starts for Leafus\_25: (6, 19495), (Start: 11 @19561 has 45 MA's), (Start: 15 @19597 has 3 MA's), (22, 19624), (24, 19639), (27, 19660), (35, 19783), (37, 19816), (38, 19825), Gene: Lovelyunicorn\_25 Start: 19100, Stop: 19489, Start Num: 10 Candidate Starts for Lovelyunicorn\_25: (Start: 10 @19100 has 89 MA's), (Start: 15 @19136 has 3 MA's), (16, 19142), (20, 19154), (24, 19178), (27, 19199), (33, 19313), (35, 19322), (37, 19355), (38, 19364), (43, 19406), (46, 19436), Gene: Lucky3\_25 Start: 19716, Stop: 20129, Start Num: 11 Candidate Starts for Lucky3\_25: (Start: 11 @19716 has 45 MA's), (14, 19746), (18, 19764), (27, 19815), (30, 19848), (31, 19857), (38, 19980), (41, 20013), (43, 20022),

Gene: Ludgate\_25 Start: 19096, Stop: 19485, Start Num: 10 Candidate Starts for Ludgate\_25: (Start: 10 @19096 has 89 MA's), (Start: 15 @19132 has 3 MA's), (16, 19138), (20, 19150), (24, 19174), (27, 19195), (33, 19309), (35, 19318), (37, 19351), (38, 19360), (43, 19402), (46, 19432), Gene: MCubed\_24 Start: 19296, Stop: 19679, Start Num: 11 Candidate Starts for MCubed\_24: (4, 19215), (Start: 11 @19296 has 45 MA's), (18, 19344), (22, 19359), (23, 19371), (25, 19377), (37, 19530), (40, 19560), (51, 19656), Gene: MaeLinda\_25 Start: 19102, Stop: 19491, Start Num: 10 Candidate Starts for MaeLinda\_25: (Start: 10 @19102 has 89 MA's), (Start: 15 @19138 has 3 MA's), (16, 19144), (20, 19156), (24, 19180), (27, 19201), (33, 19315), (35, 19324), (37, 19357), (38, 19366), (43, 19408), (46, 19438), Gene: ManRay\_25 Start: 19397, Stop: 19786, Start Num: 10 Candidate Starts for ManRay\_25: (Start: 10 @19397 has 89 MA's), (Start: 15 @19433 has 3 MA's), (16, 19439), (20, 19451), (24, 19475), (33, 19610), (35, 19619), (37, 19652), (38, 19661), (43, 19703), (46, 19733), Gene: Mandalorian\_24 Start: 19561, Stop: 19944, Start Num: 11 Candidate Starts for Mandalorian\_24: (Start: 11 @19561 has 45 MA's), (13, 19570), (22, 19624), (24, 19639), (25, 19642), (30, 19672), (31, 19681), (34, 19756), (37, 19795), (40, 19825), (49, 19900), (51, 19921), Gene: Martin\_26 Start: 19102, Stop: 19491, Start Num: 10 Candidate Starts for Martin\_26: (Start: 10 @19102 has 89 MA's), (Start: 15 @19138 has 3 MA's), (16, 19144), (20, 19156), (24, 19180), (27, 19201), (33, 19315), (35, 19324), (37, 19357), (38, 19366), (43, 19408), (46, 19438), Gene: McGalleon\_26 Start: 19967, Stop: 20380, Start Num: 11 Candidate Starts for McGalleon\_26: (7, 19913), (Start: 11 @19967 has 45 MA's), (25, 20048), (35, 20189), (37, 20222), (42, 20270), (49, 20327), Gene: MillyPhilly\_25 Start: 19099, Stop: 19488, Start Num: 10 Candidate Starts for MillyPhilly\_25: (Start: 10 @19099 has 89 MA's), (Start: 15 @19135 has 3 MA's), (16, 19141), (20, 19153), (24, 19177), (27, 19198), (33, 19312), (35, 19321), (37, 19354), (38, 19363), (43, 19405), (46, 19435), Gene: MonChoix\_24 Start: 19077, Stop: 19463, Start Num: 11 Candidate Starts for MonChoix\_24: (1, 18591), (3, 18936), (Start: 11 @19077 has 45 MA's), (Start: 15 @19113 has 3 MA's), (22, 19140), (24, 19155), (27, 19176), (35, 19299), (37, 19332), (38, 19341), (41, 19374), (46, 19413), Gene: MrWorldwide\_25 Start: 19103, Stop: 19492, Start Num: 10 Candidate Starts for MrWorldwide\_25: (Start: 10 @19103 has 89 MA's), (Start: 15 @19139 has 3 MA's), (16, 19145), (20, 19157), (24,

Gene: Nagem\_25 Start: 19096, Stop: 19485, Start Num: 10 Candidate Starts for Nagem\_25:

19181), (27, 19202), (33, 19316), (35, 19325), (37, 19358), (38, 19367), (43, 19409), (46, 19439),

(Start: 10 @19096 has 89 MA's), (Start: 15 @19132 has 3 MA's), (16, 19138), (20, 19150), (24, 19174), (27, 19195), (33, 19309), (35, 19318), (37, 19351), (38, 19360), (43, 19402), (46, 19432), Gene: Nattles\_25 Start: 19384, Stop: 19773, Start Num: 10 Candidate Starts for Nattles\_25: (3, 19243), (Start: 10 @19384 has 89 MA's), (Start: 15 @19420 has 3 MA's), (16, 19426), (20, 19438), (24, 19462), (27, 19483), (33, 19597), (35, 19606), (37, 19639), (38, 19648), (43, 19690), Gene: NickSell\_26 Start: 19102, Stop: 19491, Start Num: 10 Candidate Starts for NickSell\_26: (Start: 10 @19102 has 89 MA's), (Start: 15 @19138 has 3 MA's), (16, 19144), (20, 19156), (24, 19180), (27, 19201), (33, 19315), (35, 19324), (37, 19357), (38, 19366), (43, 19408), (46, 19438), Gene: Nucci\_24 Start: 19550, Stop: 19933, Start Num: 11 Candidate Starts for Nucci\_24: (Start: 11 @19550 has 45 MA's), (13, 19559), (22, 19613), (24, 19628), (25, 19631), (30, 19661), (31, 19670), (34, 19745), (37, 19784), (40, 19814), (49, 19889), (51, 19910), Gene: Oats\_25 Start: 19397, Stop: 19786, Start Num: 10 Candidate Starts for Oats\_25: (Start: 10 @19397 has 89 MA's), (Start: 15 @19433 has 3 MA's), (16, 19439), (20, 19451), (24, 19475), (33, 19610), (35, 19619), (37, 19652), (38, 19661), (43, 19703), (46, 19733), Gene: OldNelly\_25 Start: 19102, Stop: 19491, Start Num: 10 Candidate Starts for OldNelly\_25: (Start: 10 @19102 has 89 MA's), (Start: 15 @19138 has 3 MA's), (16, 19144), (20, 19156), (24, 19180), (27, 19201), (33, 19315), (35, 19324), (37, 19357), (38, 19366), (43, 19408), (46, 19438), Gene: Oxtober96\_25 Start: 19100, Stop: 19489, Start Num: 10 Candidate Starts for Oxtober96\_25: (Start: 10 @19100 has 89 MA's), (Start: 15 @19136 has 3 MA's), (16, 19142), (20, 19154), (24, 19178), (27, 19199), (33, 19313), (35, 19322), (37, 19355), (38, 19364), (43, 19406), (46, 19436), Gene: Pajaza\_24 Start: 19595, Stop: 19954, Start Num: 15 Candidate Starts for Pajaza\_24: (Start: 15 @19595 has 3 MA's), (19, 19610), (25, 19643), (28, 19673), (29, 19676), (37, 19808), (38, 19817), Gene: Papafritta\_25 Start: 19393, Stop: 19782, Start Num: 10 Candidate Starts for Papafritta\_25: (Start: 10 @19393 has 89 MA's), (Start: 15 @19429 has 3 MA's), (16, 19435), (20, 19447), (24, 19471), (27, 19492), (33, 19606), (35, 19615), (37, 19648), (38, 19657), (43, 19699), (46, 19729), Gene: ParleG\_25 Start: 19103, Stop: 19492, Start Num: 10 Candidate Starts for ParleG\_25: (Start: 10 @19103 has 89 MA's), (Start: 15 @19139 has 3 MA's), (16, 19145), (20, 19157), (24, 19181), (27, 19202), (33, 19316), (35, 19325), (37, 19358), (38, 19367), (43, 19409), (46, 19439), Gene: Peep\_25 Start: 19088, Stop: 19477, Start Num: 10 Candidate Starts for Peep\_25: (Start: 10 @19088 has 89 MA's), (Start: 15 @19124 has 3 MA's), (16, 19130), (20, 19142), (24, 19166), (27, 19187), (33, 19301), (35, 19310), (37, 19343), (38, 19352), (43, 19394), (46, 19424),

Gene: Peppino\_25 Start: 19414, Stop: 19800, Start Num: 11 Candidate Starts for Peppino\_25: (6, 19348), (Start: 11 @19414 has 45 MA's), (Start: 15 @19450 has 3 MA's), (22, 19477), (24, 19492), (27, 19513), (35, 19636), (37, 19669), (38, 19678), Gene: Pherbot\_25 Start: 19640, Stop: 20026, Start Num: 11 Candidate Starts for Pherbot\_25: (Start: 11 @19640 has 45 MA's), (Start: 15 @19676 has 3 MA's), (17, 19685), (18, 19688), (25, 19721), (26, 19730), (37, 19895), (38, 19904), (41, 19937), (43, 19946), Gene: Pherferi\_25 Start: 19102, Stop: 19491, Start Num: 10 Candidate Starts for Pherferi\_25: (Start: 10 @19102 has 89 MA's), (Start: 15 @19138 has 3 MA's), (16, 19144), (20, 19156), (24, 19180), (27, 19201), (33, 19315), (35, 19324), (37, 19357), (38, 19366), (43, 19408), (46, 19438), Gene: Phiderman\_26 Start: 19099, Stop: 19488, Start Num: 10 Candidate Starts for Phiderman\_26: (Start: 10 @19099 has 89 MA's), (Start: 15 @19135 has 3 MA's), (16, 19141), (20, 19153), (24, 19177), (27, 19198), (33, 19312), (35, 19321), (37, 19354), (38, 19363), (43, 19405), (46, 19435), Gene: Phireproof\_25 Start: 19102, Stop: 19491, Start Num: 10 Candidate Starts for Phireproof\_25: (Start: 10 @19102 has 89 MA's), (Start: 15 @19138 has 3 MA's), (16, 19144), (20, 19156), (24, 19180), (27, 19201), (33, 19315), (35, 19324), (37, 19357), (38, 19366), (43, 19408), (46, 19438), Gene: PhredFlintston\_25 Start: 19102, Stop: 19491, Start Num: 10 Candidate Starts for PhredFlintston\_25: (Start: 10 @19102 has 89 MA's), (Start: 15 @19138 has 3 MA's), (16, 19144), (20, 19156), (24, 19180), (27, 19201), (33, 19315), (35, 19324), (37, 19357), (38, 19366), (43, 19408), (46, 19438), Gene: Phriends\_25 Start: 19102, Stop: 19491, Start Num: 10 Candidate Starts for Phriends\_25: (Start: 10 @19102 has 89 MA's), (Start: 15 @19138 has 3 MA's), (16, 19144), (20, 19156), (24, 19180), (27, 19201), (33, 19315), (35, 19324), (37, 19357), (38, 19366), (43, 19408), (46, 19438), Gene: Pikmin\_24 Start: 19595, Stop: 19954, Start Num: 15 Candidate Starts for Pikmin\_24: (Start: 15 @19595 has 3 MA's), (19, 19610), (25, 19643), (28, 19673), (29, 19676), (37, 19808), (38, 19817), Gene: Pocket\_25 Start: 19382, Stop: 19771, Start Num: 10 Candidate Starts for Pocket\_25: (Start: 10 @19382 has 89 MA's), (Start: 15 @19418 has 3 MA's), (16, 19424), (20, 19436), (24, 19460), (33, 19595), (35, 19604), (37, 19637), (38, 19646), (43, 19688), (46, 19718), Gene: PrincePhergus\_25 Start: 19637, Stop: 20029, Start Num: 11 Candidate Starts for PrincePhergus\_25: (Start: 11 @19637 has 45 MA's), (Start: 15 @19673 has 3 MA's), (17, 19682), (18, 19685), (25, 19718), (26, 19727), (37, 19892), (38, 19901), (41, 19934), (43, 19943),

Gene: PuppyEggo\_25 Start: 19097, Stop: 19486, Start Num: 10 Candidate Starts for PuppyEggo\_25:

(Start: 10 @19097 has 89 MA's), (Start: 15 @19133 has 3 MA's), (16, 19139), (20, 19151), (24, 19175), (27, 19196), (33, 19310), (35, 19319), (37, 19352), (38, 19361), (43, 19403), (46, 19433), Gene: Quartz\_24 Start: 19562, Stop: 19945, Start Num: 11 Candidate Starts for Quartz\_24: (Start: 11 @19562 has 45 MA's), (13, 19571), (14, 19592), (22, 19625), (24, 19640), (25, 19643), (30, 19673), (31, 19682), (34, 19757), (37, 19796), (40, 19826), (49, 19901), (51, 19922), Gene: Raccoon\_25 Start: 19422, Stop: 19808, Start Num: 11 Candidate Starts for Raccoon\_25: (6, 19356), (Start: 11 @19422 has 45 MA's), (Start: 15 @19458 has 3 MA's), (22, 19485), (24, 19500), (27, 19521), (35, 19644), (37, 19677), (38, 19686), Gene: Rapheph\_25 Start: 19102, Stop: 19491, Start Num: 10 Candidate Starts for Rapheph\_25: (Start: 10 @19102 has 89 MA's), (Start: 15 @19138 has 3 MA's), (16, 19144), (20, 19156), (24, 19180), (27, 19201), (33, 19315), (35, 19324), (37, 19357), (38, 19366), (43, 19408), (46, 19438), Gene: Raptor\_25 Start: 19100, Stop: 19489, Start Num: 10 Candidate Starts for Raptor\_25: (Start: 10 @19100 has 89 MA's), (Start: 15 @19136 has 3 MA's), (16, 19142), (20, 19154), (24, 19178), (27, 19199), (33, 19313), (35, 19322), (37, 19355), (38, 19364), (43, 19406), (46, 19436), Gene: Redfield\_25 Start: 19422, Stop: 19808, Start Num: 11 Candidate Starts for Redfield\_25: (6, 19356), (Start: 11 @19422 has 45 MA's), (Start: 15 @19458 has 3 MA's), (22, 19485), (24, 19500), (27, 19521), (35, 19644), (37, 19677), (38, 19686), Gene: Renzie\_25 Start: 19088, Stop: 19477, Start Num: 10 Candidate Starts for Renzie\_25: (Start: 10 @19088 has 89 MA's), (Start: 15 @19124 has 3 MA's), (16, 19130), (20, 19142), (24, 19166), (27, 19187), (33, 19301), (35, 19310), (37, 19343), (38, 19352), (43, 19394), (46, 19424), Gene: Riyhil\_25 Start: 19102, Stop: 19491, Start Num: 10 Candidate Starts for Riyhil\_25: (Start: 10 @19102 has 89 MA's), (Start: 15 @19138 has 3 MA's), (16, 19144), (20, 19156), (24, 19180), (27, 19201), (33, 19315), (35, 19324), (37, 19357), (38, 19366), (43, 19408), (46, 19438), Gene: Robinson\_25 Start: 19091, Stop: 19480, Start Num: 10 Candidate Starts for Robinson\_25: (Start: 10 @19091 has 89 MA's), (Start: 15 @19127 has 3 MA's), (16, 19133), (20, 19145), (24, 19169), (27, 19190), (33, 19304), (35, 19313), (37, 19346), (38, 19355), (43, 19397), (46, 19427), Gene: Rog141\_26 Start: 19384, Stop: 19773, Start Num: 10 Candidate Starts for Rog141\_26: (Start: 10 @19384 has 89 MA's), (Start: 15 @19420 has 3 MA's), (16, 19426), (20, 19438), (24, 19462), (27, 19483), (33, 19597), (35, 19606), (37, 19639), (38, 19648), (43, 19690), (46, 19720), Gene: SJay\_25 Start: 19097, Stop: 19486, Start Num: 10 Candidate Starts for SJay\_25: (Start: 10 @19097 has 89 MA's), (Start: 15 @19133 has 3 MA's), (16, 19139), (20, 19151), (24, 19175), (27, 19196), (33, 19310), (35, 19319), (37, 19352), (38, 19361), (43, 19403), (46, 19433),

Gene: Sansa\_23 Start: 19292, Stop: 19675, Start Num: 11 Candidate Starts for Sansa\_23: (4, 19211), (Start: 11 @19292 has 45 MA's), (18, 19340), (22, 19355), (23, 19367), (25, 19373), (37, 19526), (40, 19556), (51, 19652), Gene: Saratos\_24 Start: 19270, Stop: 19653, Start Num: 11 Candidate Starts for Saratos\_24: (Start: 11 @19270 has 45 MA's), (18, 19318), (22, 19333), (23, 19345), (25, 19351), (37, 19504), (40, 19534), (51, 19630), Gene: Schnapsidee\_25 Start: 19415, Stop: 19801, Start Num: 11 Candidate Starts for Schnapsidee\_25: (6, 19349), (Start: 11 @19415 has 45 MA's), (Start: 15 @19451 has 3 MA's), (22, 19478), (24, 19493), (27, 19514), (35, 19637), (37, 19670), (38, 19679), Gene: Schubert\_25 Start: 19742, Stop: 20137, Start Num: 8 Candidate Starts for Schubert\_25: (Start: 8 @19742 has 1 MA's), (9, 19745), (Start: 15 @19787 has 3 MA's), (17, 19796), (24, 19829), (25, 19832), (37, 20006), (38, 20015), (41, 20048), (49, 20096), Gene: Sedgewig\_25 Start: 19384, Stop: 19773, Start Num: 10 Candidate Starts for Sedgewig\_25: (Start: 10 @19384 has 89 MA's), (Start: 15 @19420 has 3 MA's), (16, 19426), (20, 19438), (24, 19462), (27, 19483), (33, 19597), (35, 19606), (37, 19639), (38, 19648), (43, 19690), (46, 19720), Gene: ShaiHulud\_25 Start: 19097, Stop: 19486, Start Num: 10 Candidate Starts for ShaiHulud\_25: (Start: 10 @19097 has 89 MA's), (Start: 15 @19133 has 3 MA's), (16, 19139), (20, 19151), (24, 19175), (27, 19196), (33, 19310), (35, 19319), (37, 19352), (38, 19361), (43, 19403), (46, 19433), Gene: Shamu\_24 Start: 19282, Stop: 19665, Start Num: 11 Candidate Starts for Shamu\_24: (Start: 11 @19282 has 45 MA's), (18, 19330), (22, 19345), (23, 19357), (25, 19363), (37, 19516), (40, 19546), (51, 19642), Gene: Shee\_25 Start: 19099, Stop: 19488, Start Num: 10 Candidate Starts for Shee\_25: (Start: 10 @19099 has 89 MA's), (Start: 15 @19135 has 3 MA's), (16, 19141), (20, 19153), (24, 19177), (27, 19198), (33, 19312), (35, 19321), (37, 19354), (38, 19363), (43, 19405), (46, 19435), Gene: Sinatra\_25 Start: 19634, Stop: 20026, Start Num: 11 Candidate Starts for Sinatra\_25: (Start: 11 @19634 has 45 MA's), (Start: 15 @19670 has 3 MA's), (17, 19679), (25, 19715), (26, 19724), (37, 19889), (38, 19898), (41, 19931), (43, 19940), Gene: SirVictor\_25 Start: 19704, Stop: 20117, Start Num: 11 Candidate Starts for SirVictor\_25: (Start: 11 @19704 has 45 MA's), (14, 19734), (18, 19752), (27, 19803), (30, 19836), (31, 19845), (38, 19968), (41, 20001), (43, 20010),

Gene: SoilGremlin\_25 Start: 19099, Stop: 19488, Start Num: 10 Candidate Starts for SoilGremlin\_25:

(Start: 10 @19099 has 89 MA's), (Start: 15 @19135 has 3 MA's), (16, 19141), (20, 19153), (24, 19177), (27, 19198), (33, 19312), (35, 19321), (37, 19354), (38, 19363), (43, 19405), (46, 19435), Gene: SonOfLevi\_25 Start: 19379, Stop: 19768, Start Num: 10 Candidate Starts for SonOfLevi\_25: (Start: 10 @19379 has 89 MA's), (Start: 15 @19415 has 3 MA's), (16, 19421), (20, 19433), (24, 19457), (27, 19478), (33, 19592), (35, 19601), (37, 19634), (38, 19643), (43, 19685), Gene: Stanktossa\_25 Start: 19102, Stop: 19491, Start Num: 10 Candidate Starts for Stanktossa\_25: (Start: 10 @19102 has 89 MA's), (Start: 15 @19138 has 3 MA's), (16, 19144), (20, 19156), (24, 19180), (27, 19201), (33, 19315), (35, 19324), (37, 19357), (38, 19366), (43, 19408), (46, 19438), Gene: StingRay\_25 Start: 19393, Stop: 19782, Start Num: 10 Candidate Starts for StingRay\_25: (Start: 10 @19393 has 89 MA's), (Start: 15 @19429 has 3 MA's), (16, 19435), (20, 19447), (24, 19471), (27, 19492), (33, 19606), (35, 19615), (37, 19648), (38, 19657), (43, 19699), (46, 19729), Gene: StirfryIV\_26 Start: 19384, Stop: 19773, Start Num: 10 Candidate Starts for StirfryIV\_26: (Start: 10 @19384 has 89 MA's), (Start: 15 @19420 has 3 MA's), (16, 19426), (20, 19438), (24, 19462), (27, 19483), (33, 19597), (35, 19606), (37, 19639), (38, 19648), (43, 19690), (46, 19720), Gene: Stormbreaker8\_25 Start: 19416, Stop: 19802, Start Num: 11 Candidate Starts for Stormbreaker8\_25: (6, 19350), (Start: 11 @19416 has 45 MA's), (Start: 15 @19452 has 3 MA's), (22, 19479), (24, 19494), (27, 19515), (35, 19638), (37, 19671), (38, 19680), Gene: Strathdee\_25 Start: 19101, Stop: 19490, Start Num: 10 Candidate Starts for Strathdee\_25: (Start: 10 @19101 has 89 MA's), (Start: 15 @19137 has 3 MA's), (16, 19143), (20, 19155), (24, 19179), (27, 19200), (33, 19314), (35, 19323), (37, 19356), (38, 19365), (43, 19407), (46, 19437), Gene: Superfresh\_25 Start: 19088, Stop: 19477, Start Num: 10 Candidate Starts for Superfresh\_25: (Start: 10 @19088 has 89 MA's), (Start: 15 @19124 has 3 MA's), (16, 19130), (20, 19142), (24, 19166), (27, 19187), (33, 19301), (35, 19310), (37, 19343), (38, 19352), (43, 19394), (46, 19424), Gene: TatarkaPM\_25 Start: 19102, Stop: 19491, Start Num: 10 Candidate Starts for TatarkaPM\_25: (Start: 10 @19102 has 89 MA's), (Start: 15 @19138 has 3 MA's), (16, 19144), (20, 19156), (24, 19180), (27, 19201), (33, 19315), (35, 19324), (37, 19357), (38, 19366), (43, 19408), (46, 19438), Gene: Teagan\_25 Start: 19096, Stop: 19485, Start Num: 10 Candidate Starts for Teagan\_25: (Start: 10 @19096 has 89 MA's), (Start: 15 @19132 has 3 MA's), (16, 19138), (20, 19150), (24, 19174), (27, 19195), (33, 19309), (35, 19318), (37, 19351), (38, 19360), (43, 19402), (46, 19432), Gene: TeddyBear\_25 Start: 19397, Stop: 19786, Start Num: 10 Candidate Starts for TeddyBear\_25: (Start: 10 @19397 has 89 MA's), (Start: 15 @19433 has 3 MA's), (16, 19439), (20, 19451), (24, 19475), (33, 19610), (35, 19619), (37, 19652), (38, 19661), (43, 19703), (46, 19733),

Gene: Tenda\_25 Start: 19395, Stop: 19784, Start Num: 10 Candidate Starts for Tenda\_25: (Start: 10 @19395 has 89 MA's), (Start: 15 @19431 has 3 MA's), (16, 19437), (20, 19449), (24, 19473), (33, 19608), (35, 19617), (37, 19650), (38, 19659), (43, 19701), (46, 19731), Gene: Theresita\_25 Start: 19250, Stop: 19657, Start Num: 11 Candidate Starts for Theresita\_25: (Start: 11 @19250 has 45 MA's), (24, 19328), (25, 19331), (32, 19406), (38, 19514), (41, 19547), (43, 19556), (45, 19577), Gene: Thompsone\_25 Start: 19100, Stop: 19489, Start Num: 10 Candidate Starts for Thompsone\_25: (Start: 10 @19100 has 89 MA's), (Start: 15 @19136 has 3 MA's), (16, 19142), (20, 19154), (24, 19178), (27, 19199), (33, 19313), (35, 19322), (37, 19355), (38, 19364), (43, 19406), (46, 19436), Gene: Thorongil\_25 Start: 19097, Stop: 19486, Start Num: 10 Candidate Starts for Thorongil\_25: (Start: 10 @19097 has 89 MA's), (Start: 15 @19133 has 3 MA's), (16, 19139), (20, 19151), (24, 19175), (27, 19196), (33, 19310), (35, 19319), (37, 19352), (38, 19361), (43, 19403), (46, 19433), Gene: TinSulphur\_25 Start: 19102, Stop: 19491, Start Num: 10 Candidate Starts for TinSulphur\_25: (Start: 10 @19102 has 89 MA's), (Start: 15 @19138 has 3 MA's), (16, 19144), (20, 19156), (24, 19180), (27, 19201), (33, 19315), (35, 19324), (37, 19357), (38, 19366), (43, 19408), (46, 19438), Gene: Velene\_25 Start: 19100, Stop: 19489, Start Num: 10 Candidate Starts for Velene\_25: (Start: 10 @19100 has 89 MA's), (Start: 15 @19136 has 3 MA's), (16, 19142), (20, 19154), (24, 19178), (27, 19199), (33, 19313), (35, 19322), (37, 19355), (38, 19364), (43, 19406), (46, 19436), Gene: Vispistious\_25 Start: 19097, Stop: 19486, Start Num: 10 Candidate Starts for Vispistious\_25: (Start: 10 @19097 has 89 MA's), (Start: 15 @19133 has 3 MA's), (16, 19139), (20, 19151), (24, 19175), (27, 19196), (33, 19310), (35, 19319), (37, 19352), (38, 19361), (43, 19403), (46, 19433), Gene: WildNOut\_25 Start: 19100, Stop: 19489, Start Num: 10 Candidate Starts for WildNOut\_25: (Start: 10 @19100 has 89 MA's), (Start: 15 @19136 has 3 MA's), (16, 19142), (20, 19154), (24, 19178), (27, 19199), (33, 19313), (35, 19322), (37, 19355), (38, 19364), (43, 19406), (46, 19436), Gene: Winzigespinne\_25 Start: 19383, Stop: 19772, Start Num: 10 Candidate Starts for Winzigespinne\_25: (Start: 10 @19383 has 89 MA's), (Start: 15 @19419 has 3 MA's), (16, 19425), (20, 19437), (24, 19461), (27, 19482), (33, 19596), (35, 19605), (37, 19638), (38, 19647), (43, 19689), (46, 19719), Gene: YuuY\_24 Start: 19558, Stop: 19941, Start Num: 11 Candidate Starts for YuuY\_24: (2, 19411), (Start: 11 @19558 has 45 MA's), (12, 19561), (16, 19600), (20, 19612), (23, 19633), (25, 19639), (26, 19648), (30, 19669), (33, 19750), (37, 19792), (40, 19822), (49, 19897), (51, 19918),

Gene: Zada\_25 Start: 19082, Stop: 19471, Start Num: 10 Candidate Starts for Zada\_25:

(Start: 10 @19082 has 89 MA's), (Start: 15 @19118 has 3 MA's), (16, 19124), (20, 19136), (24, 19160), (27, 19181), (33, 19295), (35, 19304), (37, 19337), (38, 19346), (43, 19388), (46, 19418),

Gene: Zenitsu\_24 Start: 19297, Stop: 19680, Start Num: 11 Candidate Starts for Zenitsu\_24: (4, 19216), (Start: 11 @19297 has 45 MA's), (18, 19345), (22, 19360), (23, 19372), (25, 19378), (37, 19531), (40, 19561), (51, 19657),